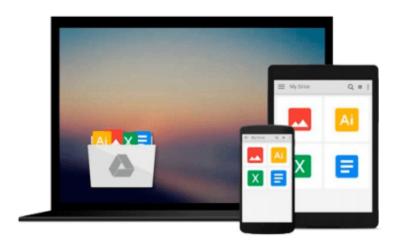

# [(Ctrl+Shift+Enter: Mastering Excel Array Formulas)] [Author: Mike Girvin] [Jul-2013]

Mike Girvin

### Download now

Click here if your download doesn"t start automatically

## [(Ctrl+Shift+Enter: Mastering Excel Array Formulas )] [Author: Mike Girvin] [Jul-2013]

Mike Girvin

[(Ctrl+Shift+Enter: Mastering Excel Array Formulas)] [Author: Mike Girvin] [Jul-2013] Mike Girvin

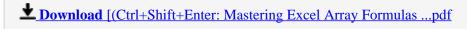

Read Online [(Ctrl+Shift+Enter: Mastering Excel Array Formul ...pdf

### Download and Read Free Online [(Ctrl+Shift+Enter: Mastering Excel Array Formulas)] [Author: Mike Girvin] [Jul-2013] Mike Girvin

#### From reader reviews:

#### **Kevin Ostby:**

Throughout other case, little people like to read book [(Ctrl+Shift+Enter: Mastering Excel Array Formulas)] [Author: Mike Girvin] [Jul-2013]. You can choose the best book if you like reading a book. As long as we know about how is important some sort of book [(Ctrl+Shift+Enter: Mastering Excel Array Formulas)] [Author: Mike Girvin] [Jul-2013]. You can add know-how and of course you can around the world with a book. Absolutely right, simply because from book you can recognize everything! From your country until finally foreign or abroad you may be known. About simple point until wonderful thing you are able to know that. In this era, we could open a book or maybe searching by internet device. It is called e-book. You need to use it when you feel weary to go to the library. Let's go through.

#### **Linda Matthews:**

Book is written, printed, or outlined for everything. You can learn everything you want by a publication. Book has a different type. As you may know that book is important point to bring us around the world. Adjacent to that you can your reading skill was fluently. A guide [(Ctrl+Shift+Enter: Mastering Excel Array Formulas)] [Author: Mike Girvin] [Jul-2013] will make you to be smarter. You can feel far more confidence if you can know about every thing. But some of you think in which open or reading a book make you bored. It is not make you fun. Why they may be thought like that? Have you trying to find best book or appropriate book with you?

#### **Mary Wines:**

Beside this [(Ctrl+Shift+Enter: Mastering Excel Array Formulas)] [Author: Mike Girvin] [Jul-2013] in your phone, it could give you a way to get nearer to the new knowledge or data. The information and the knowledge you will got here is fresh in the oven so don't be worry if you feel like an old people live in narrow small town. It is good thing to have [(Ctrl+Shift+Enter: Mastering Excel Array Formulas)] [Author: Mike Girvin] [Jul-2013] because this book offers to you readable information. Do you at times have book but you do not get what it's about. Oh come on, that will happen if you have this in the hand. The Enjoyable arrangement here cannot be questionable, like treasuring beautiful island. Use you still want to miss the item? Find this book as well as read it from currently!

#### **Victor McDowell:**

On this era which is the greater man or woman or who has ability in doing something more are more precious than other. Do you want to become certainly one of it? It is just simple approach to have that. What you need to do is just spending your time almost no but quite enough to have a look at some books. One of several books in the top collection in your reading list is usually [(Ctrl+Shift+Enter: Mastering Excel Array Formulas)] [Author: Mike Girvin] [Jul-2013]. This book which can be qualified as The Hungry Inclines can get you closer in turning out to be precious person. By looking upwards and review this guide you can get

many advantages.

Download and Read Online [(Ctrl+Shift+Enter: Mastering Excel Array Formulas)] [Author: Mike Girvin] [Jul-2013] Mike Girvin #9RW2G08ONXI

## Read [(Ctrl+Shift+Enter: Mastering Excel Array Formulas)] [Author: Mike Girvin] [Jul-2013] by Mike Girvin for online ebook

[(Ctrl+Shift+Enter: Mastering Excel Array Formulas)] [Author: Mike Girvin] [Jul-2013] by Mike Girvin Free PDF d0wnl0ad, audio books, books to read, good books to read, cheap books, good books, online books, books online, book reviews epub, read books online, books to read online, online library, greatbooks to read, PDF best books to read, top books to read [(Ctrl+Shift+Enter: Mastering Excel Array Formulas)] [Author: Mike Girvin] [Jul-2013] by Mike Girvin books to read online.

Online [(Ctrl+Shift+Enter: Mastering Excel Array Formulas)] [Author: Mike Girvin] [Jul-2013] by Mike Girvin ebook PDF download

[(Ctrl+Shift+Enter: Mastering Excel Array Formulas )] [Author: Mike Girvin] [Jul-2013] by Mike Girvin Doc

[(Ctrl+Shift+Enter: Mastering Excel Array Formulas)] [Author: Mike Girvin] [Jul-2013] by Mike Girvin Mobipocket

[(Ctrl+Shift+Enter: Mastering Excel Array Formulas )] [Author: Mike Girvin] [Jul-2013] by Mike Girvin EPub